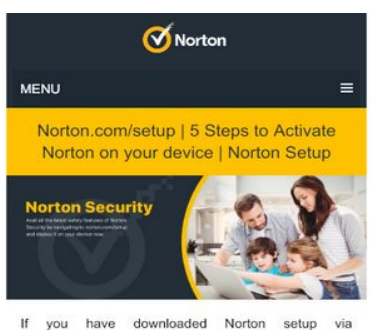

norton.com/setup then you can avail a wide range of security features that will be helpful no matter you are a home or business user. The antivirus solution is exclusively designed to protect the privacy of the users. Its build-in features provide real-time data protection and firewall services. Being one of the most trusted antivirus solutions, it has become the choice of the users for long. It is a must to download and install Norton if you wish to avail the security services for a longer period of time. It not only protects your device and data from virus attacks, but also scans the vulnerable risks that can harm your device in no-time.

Additionally, you can check every device that is connected to it with its multi-device protection feature. When an external device gets connected to your PC on which you have deployed Norton security, it will scan that device as well for the presence of any virus.

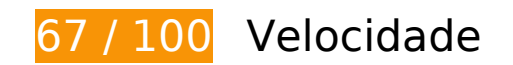

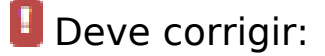

## **Eliminar JavaScript e CSS de bloqueio de renderização no conteúdo acima da borda**

Sua página tem 3 recursos de script de bloqueio e 6 recursos de CSS de bloqueio. Isso causa um atraso na renderização de sua página.

Aproximadamente 16% do conteúdo acima da dobra em sua página seria renderizado sem aguardar o carregamento dos seguintes recursos. Tente adiar ou carregar de maneira assíncrona os recursos de bloqueio, ou incorpore in-line as partes fundamentais desses recursos diretamente ao HTML.

[Remova o JavaScript de bloqueio de renderização](https://sitedesk.net/redirect.php?url=https%3A%2F%2Fdevelopers.google.com%2Fspeed%2Fdocs%2Finsights%2FBlockingJS):

- http://usa-norton.com/wp-includes/js/jquery/jquery.js?ver=1.12.4-wp
- http://usa-norton.com/wp-includes/js/jquery/jquery-migrate.min.js?ver=1.4.1
- http://usa-norton.com/wp-content/themes/schema-lite/js/customscripts.js?ver=5.2.4

[Otimize a exibição de CSS](https://sitedesk.net/redirect.php?url=https%3A%2F%2Fdevelopers.google.com%2Fspeed%2Fdocs%2Finsights%2FOptimizeCSSDelivery) dos seguintes itens:

- http://usa-norton.com/wp-includes/css/dist/block-library/style.min.css?ver=5.2.4
- http://usa-norton.com/wp-includes/css/dist/block-library/theme.min.css?ver=5.2.4
- http://usa-norton.com/wp-content/themes/schema-lite/style.css?ver=5.2.4
- https://fonts.googleapis.com/css?family=Roboto%20Slab%3A300%2C400%7CRaleway%3A4 00%2C500%2C700&subset=latin-ext
- http://usa-norton.com/wpcontent/plugins/js\_composer/assets/css/js\_composer.min.css?ver=5.5.2
- https://fonts.googleapis.com/css?family=Roboto|Source+Sans+Pro:200,200i,300,300i,400,4 00i,600,600i,700,700i,900,900i&display=swap

# **Considere Corrigir:**

## **Aproveitar cache do navegador**

A definição de uma data de validade ou de uma idade máxima nos cabeçalhos de HTTP para recursos estáticos instrui o navegador a carregar os recursos transferidos anteriormente a partir do disco local e não por meio da rede.

[Aproveite o cache do navegador](https://sitedesk.net/redirect.php?url=https%3A%2F%2Fdevelopers.google.com%2Fspeed%2Fdocs%2Finsights%2FLeverageBrowserCaching) para os seguintes recursos que podem ser armazenados em cache:

- http://usa-norton.com/wp-content/uploads/2020/01/activate-norton-1024x632.jpg (expiração não especificada)
- http://usa-norton.com/wp-content/uploads/2020/01/install-norton-antivirus.jpg (expiração não especificada)
- http://usa-norton.com/wp-content/uploads/2020/01/norton-features.jpg (expiração não especificada)
- http://usa-norton.com/wp-content/uploads/2020/01/norton-logo-1.png (expiração não especificada)
- http://usa-norton.com/wp-content/uploads/2020/01/norton-products-1024x683.jpg (expiração não especificada)
- http://usa-norton.com/wp-content/uploads/2020/01/setup-norton.jpg (expiração não especificada)
- http://usa-norton.com/wp-content/uploads/2020/01/usa-norton-banner-1024x376.jpg

(expiração não especificada)

- https://www.googletagmanager.com/gtag/js?id=UA-146621360-1 (15 minutos)
- https://www.google-analytics.com/analytics.js (2 horas)

## **Reduzir o tempo de resposta do servidor**

No teste, seu servidor respondeu em 0,41 segundo.

Há muitos fatores que podem prejudicar o tempo de resposta do servidor. [Leia nossas](https://sitedesk.net/redirect.php?url=https%3A%2F%2Fdevelopers.google.com%2Fspeed%2Fdocs%2Finsights%2FServer) [recomendações](https://sitedesk.net/redirect.php?url=https%3A%2F%2Fdevelopers.google.com%2Fspeed%2Fdocs%2Finsights%2FServer) para saber como monitorar e avaliar quais processos do servidor demoram mais.

### **Compactar CSS**

A compactação do código CSS pode economizar muitos bytes de dados e acelerar os tempos de download e de análise.

[Reduza a CSS](https://sitedesk.net/redirect.php?url=https%3A%2F%2Fdevelopers.google.com%2Fspeed%2Fdocs%2Finsights%2FMinifyResources) para os seguintes recursos a fim de diminuir o tamanho em 1,4 KiB (14% de redução).

Reduzir http://usa-norton.com/wp-content/themes/schema-lite/style.css?ver=5.2.4 pouparia 1,4 KiB (14% de redução) após a compactação.

# **Compactar JavaScript**

A compactação do código JavaScript pode economizar muitos bytes de dados e acelerar os tempos de download, de análise e de execução.

[Reduza o JavaScript](https://sitedesk.net/redirect.php?url=https%3A%2F%2Fdevelopers.google.com%2Fspeed%2Fdocs%2Finsights%2FMinifyResources) para os seguintes recursos a fim de diminuir o tamanho em 249 B (24% de redução).

Reduzir http://usa-norton.com/wp-content/themes/schema-lite/js/customscripts.js?ver=5.2.4 pouparia 249 B (24% de redução) após a compactação.

# **Otimizar imagens**

Formatar e compactar corretamente imagens pode economizar muitos bytes de dados.

[Otimize as seguintes imagens](https://sitedesk.net/redirect.php?url=https%3A%2F%2Fdevelopers.google.com%2Fspeed%2Fdocs%2Finsights%2FOptimizeImages) para diminuir o tamanho em 89,5 KiB (67% de redução).

- A compactação de http://usa-norton.com/wp-content/uploads/2020/01/install-nortonantivirus.jpg pouparia 88,1 KiB (69% de redução).
- A compactação de http://usa-norton.com/wp-content/uploads/2020/01/norton-logo-1.png pouparia 1,4 KiB (22% de redução).

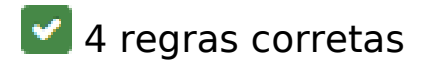

## **Evitar redirecionamentos da página de destino**

Sua página não tem redirecionamentos. Saiba mais sobre [como evitar os redirecionamentos da](https://sitedesk.net/redirect.php?url=https%3A%2F%2Fdevelopers.google.com%2Fspeed%2Fdocs%2Finsights%2FAvoidRedirects) [página de destino.](https://sitedesk.net/redirect.php?url=https%3A%2F%2Fdevelopers.google.com%2Fspeed%2Fdocs%2Finsights%2FAvoidRedirects)

# **Ativar compactação**

Você ativou a compactação. Saiba mais sobre [como ativar a compactação](https://sitedesk.net/redirect.php?url=https%3A%2F%2Fdevelopers.google.com%2Fspeed%2Fdocs%2Finsights%2FEnableCompression).

#### **Compactar HTML**

Seu HTML está reduzido. Saiba mais sobre como reduzir o HTMLI.

**Priorizar o conteúdo visível**

Você tem conteúdo acima da dobra com a prioridade correta. Saiba mais sobre [como priorizar o](https://sitedesk.net/redirect.php?url=https%3A%2F%2Fdevelopers.google.com%2Fspeed%2Fdocs%2Finsights%2FPrioritizeVisibleContent) [conteúdo visível](https://sitedesk.net/redirect.php?url=https%3A%2F%2Fdevelopers.google.com%2Fspeed%2Fdocs%2Finsights%2FPrioritizeVisibleContent).

# **99 / 100** Experiência de utilizador

 **Considere Corrigir:** 

#### **Tamanho apropriado dos pontos de toque**

Alguns links/botões na sua página da Web são muito pequenos para que um usuário toque com facilidade no touchscreen. Pense na possibilidade de [aumentar o tamanho desses pontos de toque](https://sitedesk.net/redirect.php?url=https%3A%2F%2Fdevelopers.google.com%2Fspeed%2Fdocs%2Finsights%2FSizeTapTargetsAppropriately) para oferecer uma melhor experiência do usuário.

Os seguintes pontos de toque estão perto de outros pontos próximos e talvez precisem de espaço adicional ao redor deles.

• O ponto de toque <a href="#top" class="toplink">Back to Top ↑</a> está próximo de outros 1 pontos desse tipo.

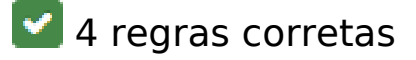

#### **Evitar plug-ins**

Parece que sua página não usa plug-ins, o que previne o uso de conteúdos em muitas plataformas. Saiba mais sobre a importância de [evitar plug-ins.](https://sitedesk.net/redirect.php?url=https%3A%2F%2Fdevelopers.google.com%2Fspeed%2Fdocs%2Finsights%2FAvoidPlugins)

#### **Configure o visor**

Sua página especifica um visor que corresponde ao tamanho do dispositivo. Isso permite que ela seja exibida apropriadamente em todos os dispositivos. Saiba mais sobre a [configuração de visores](https://sitedesk.net/redirect.php?url=https%3A%2F%2Fdevelopers.google.com%2Fspeed%2Fdocs%2Finsights%2FConfigureViewport).

**Dimensionar o conteúdo para se ajustar à janela de visualização**

Os conteúdos da sua página se ajustam à janela de visualização. Saiba mais sobre [como](https://sitedesk.net/redirect.php?url=https%3A%2F%2Fdevelopers.google.com%2Fspeed%2Fdocs%2Finsights%2FSizeContentToViewport) [dimensionar o conteúdo para se ajustar à janela de visualização](https://sitedesk.net/redirect.php?url=https%3A%2F%2Fdevelopers.google.com%2Fspeed%2Fdocs%2Finsights%2FSizeContentToViewport).

## **Use tamanhos de fonte legíveis**

O texto na sua página é legível. Saiba mais sobre o [uso de tamanhos de fonte legíveis](https://sitedesk.net/redirect.php?url=https%3A%2F%2Fdevelopers.google.com%2Fspeed%2Fdocs%2Finsights%2FUseLegibleFontSizes).

#### **Desktop**

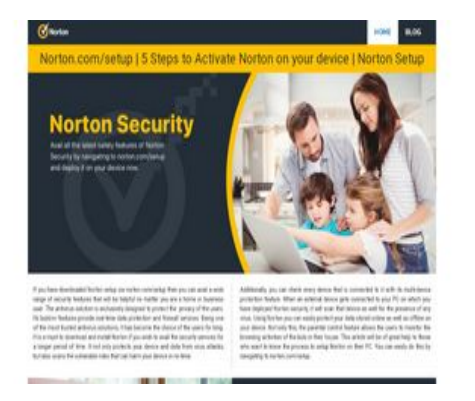

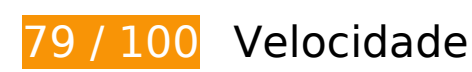

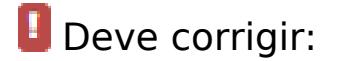

## **Otimizar imagens**

Formatar e compactar corretamente imagens pode economizar muitos bytes de dados.

[Otimize as seguintes imagens](https://sitedesk.net/redirect.php?url=https%3A%2F%2Fdevelopers.google.com%2Fspeed%2Fdocs%2Finsights%2FOptimizeImages) para diminuir o tamanho em 168,9 KiB (67% de redução).

- A compactação de http://usa-norton.com/wp-content/uploads/2020/01/install-nortonantivirus.jpg pouparia 88,1 KiB (69% de redução).
- A compactação e o redimensionamento de http://usa-norton.com/wpcontent/uploads/2020/01/norton-products.jpg poderiam poupar 79,4 KiB (redução de 68%).
- A compactação de http://usa-norton.com/wp-content/uploads/2020/01/norton-logo-1.png pouparia 1,4 KiB (22% de redução).

# **Considere Corrigir:**

### **Aproveitar cache do navegador**

A definição de uma data de validade ou de uma idade máxima nos cabeçalhos de HTTP para recursos estáticos instrui o navegador a carregar os recursos transferidos anteriormente a partir do disco local e não por meio da rede.

[Aproveite o cache do navegador](https://sitedesk.net/redirect.php?url=https%3A%2F%2Fdevelopers.google.com%2Fspeed%2Fdocs%2Finsights%2FLeverageBrowserCaching) para os seguintes recursos que podem ser armazenados em cache:

- http://usa-norton.com/wp-content/uploads/2020/01/activate-norton-1024x632.jpg (expiração não especificada)
- http://usa-norton.com/wp-content/uploads/2020/01/install-norton-antivirus.jpg (expiração não especificada)
- http://usa-norton.com/wp-content/uploads/2020/01/norton-features.jpg (expiração não especificada)
- http://usa-norton.com/wp-content/uploads/2020/01/norton-logo-1.png (expiração não especificada)
- http://usa-norton.com/wp-content/uploads/2020/01/norton-products.jpg (expiração não especificada)
- http://usa-norton.com/wp-content/uploads/2020/01/setup-norton.jpg (expiração não especificada)
- http://usa-norton.com/wp-content/uploads/2020/01/usa-norton-banner.jpg (expiração não especificada)
- https://www.googletagmanager.com/gtag/js?id=UA-146621360-1 (15 minutos)
- https://www.google-analytics.com/analytics.js (2 horas)

## **Reduzir o tempo de resposta do servidor**

No teste, seu servidor respondeu em 0,37 segundo.

#### **Desktop**

Há muitos fatores que podem prejudicar o tempo de resposta do servidor. [Leia nossas](https://sitedesk.net/redirect.php?url=https%3A%2F%2Fdevelopers.google.com%2Fspeed%2Fdocs%2Finsights%2FServer) [recomendações](https://sitedesk.net/redirect.php?url=https%3A%2F%2Fdevelopers.google.com%2Fspeed%2Fdocs%2Finsights%2FServer) para saber como monitorar e avaliar quais processos do servidor demoram mais.

### **Compactar CSS**

A compactação do código CSS pode economizar muitos bytes de dados e acelerar os tempos de download e de análise.

[Reduza a CSS](https://sitedesk.net/redirect.php?url=https%3A%2F%2Fdevelopers.google.com%2Fspeed%2Fdocs%2Finsights%2FMinifyResources) para os seguintes recursos a fim de diminuir o tamanho em 1,4 KiB (14% de redução).

Reduzir http://usa-norton.com/wp-content/themes/schema-lite/style.css?ver=5.2.4 pouparia 1,4 KiB (14% de redução) após a compactação.

## **Compactar JavaScript**

A compactação do código JavaScript pode economizar muitos bytes de dados e acelerar os tempos de download, de análise e de execução.

[Reduza o JavaScript](https://sitedesk.net/redirect.php?url=https%3A%2F%2Fdevelopers.google.com%2Fspeed%2Fdocs%2Finsights%2FMinifyResources) para os seguintes recursos a fim de diminuir o tamanho em 249 B (24% de redução).

Reduzir http://usa-norton.com/wp-content/themes/schema-lite/js/customscripts.js?ver=5.2.4 pouparia 249 B (24% de redução) após a compactação.

### **Eliminar JavaScript e CSS de bloqueio de renderização no conteúdo acima da borda**

Sua página tem 1 recursos de CSS de bloqueio. Isso causa um atraso na renderização de sua página.

Aproximadamente 9% do conteúdo acima da dobra em sua página seria renderizado sem aguardar

#### **Desktop**

o carregamento dos seguintes recursos. Tente adiar ou carregar de maneira assíncrona os recursos de bloqueio, ou incorpore in-line as partes fundamentais desses recursos diretamente ao HTML.

[Otimize a exibição de CSS](https://sitedesk.net/redirect.php?url=https%3A%2F%2Fdevelopers.google.com%2Fspeed%2Fdocs%2Finsights%2FOptimizeCSSDelivery) dos seguintes itens:

http://usa-norton.com/wp-includes/css/dist/block-library/style.min.css?ver=5.2.4

# **4 regras corretas**

### **Evitar redirecionamentos da página de destino**

Sua página não tem redirecionamentos. Saiba mais sobre [como evitar os redirecionamentos da](https://sitedesk.net/redirect.php?url=https%3A%2F%2Fdevelopers.google.com%2Fspeed%2Fdocs%2Finsights%2FAvoidRedirects) [página de destino.](https://sitedesk.net/redirect.php?url=https%3A%2F%2Fdevelopers.google.com%2Fspeed%2Fdocs%2Finsights%2FAvoidRedirects)

### **Ativar compactação**

Você ativou a compactação. Saiba mais sobre [como ativar a compactação](https://sitedesk.net/redirect.php?url=https%3A%2F%2Fdevelopers.google.com%2Fspeed%2Fdocs%2Finsights%2FEnableCompression).

#### **Compactar HTML**

Seu HTML está reduzido. Saiba mais sobre como reduzir o HTMLI.

#### **Priorizar o conteúdo visível**

Você tem conteúdo acima da dobra com a prioridade correta. Saiba mais sobre [como priorizar o](https://sitedesk.net/redirect.php?url=https%3A%2F%2Fdevelopers.google.com%2Fspeed%2Fdocs%2Finsights%2FPrioritizeVisibleContent) [conteúdo visível](https://sitedesk.net/redirect.php?url=https%3A%2F%2Fdevelopers.google.com%2Fspeed%2Fdocs%2Finsights%2FPrioritizeVisibleContent).